# **Introduction To Java Programming**

You will learn about the process of creating Java programs and constructs for input, output, branching, looping, as well some of the history behind Java's development.

### **Java Vs. Java Script**

Java (*this is what you need to know for this course*)

- A complete programming language developed by Sun

- Can be used to develop either web based or stand-alone software
- Many pre-created code libraries available
- For more complex and powerful programs

### Java Script (*not covered in this course*)

- A small language that's mostly used for web-based applications (run through a web browser like Internet Explorer, Firefox, Safari, Chrome)
- Good for programming simple special effects for your web page e.g., rollovers
- e.g.,

http://pages.cpsc.ucalgary.ca/~tamj/2005/231P/assignments/assignment4/i ndex.html

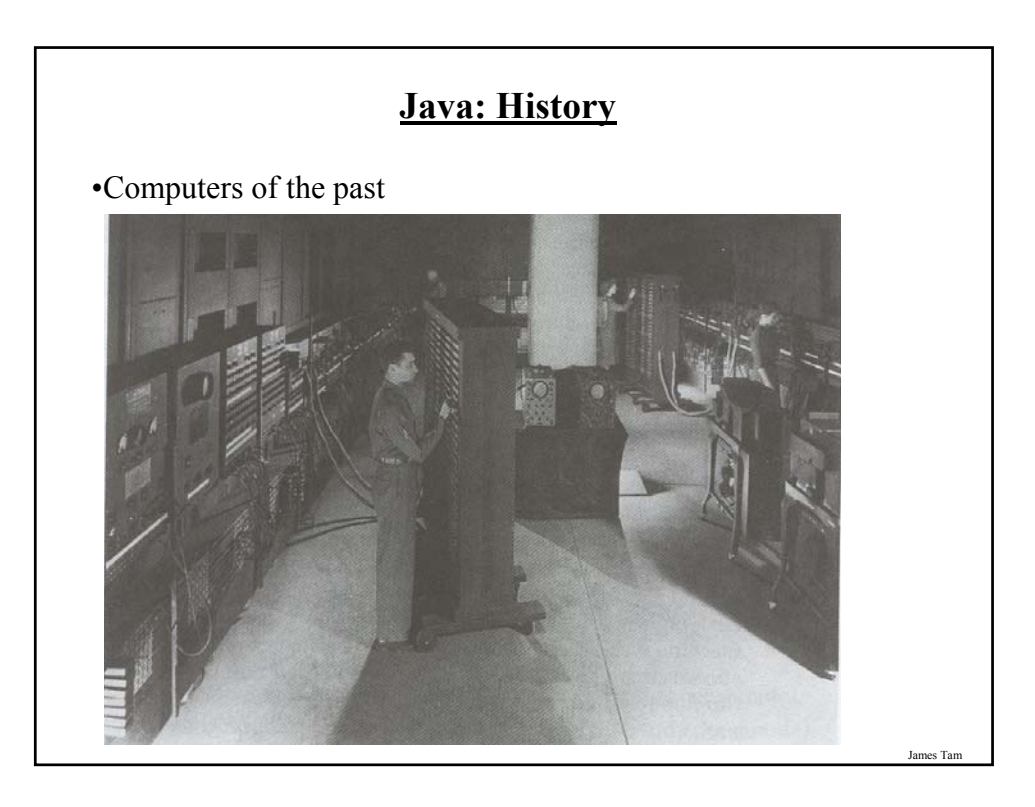

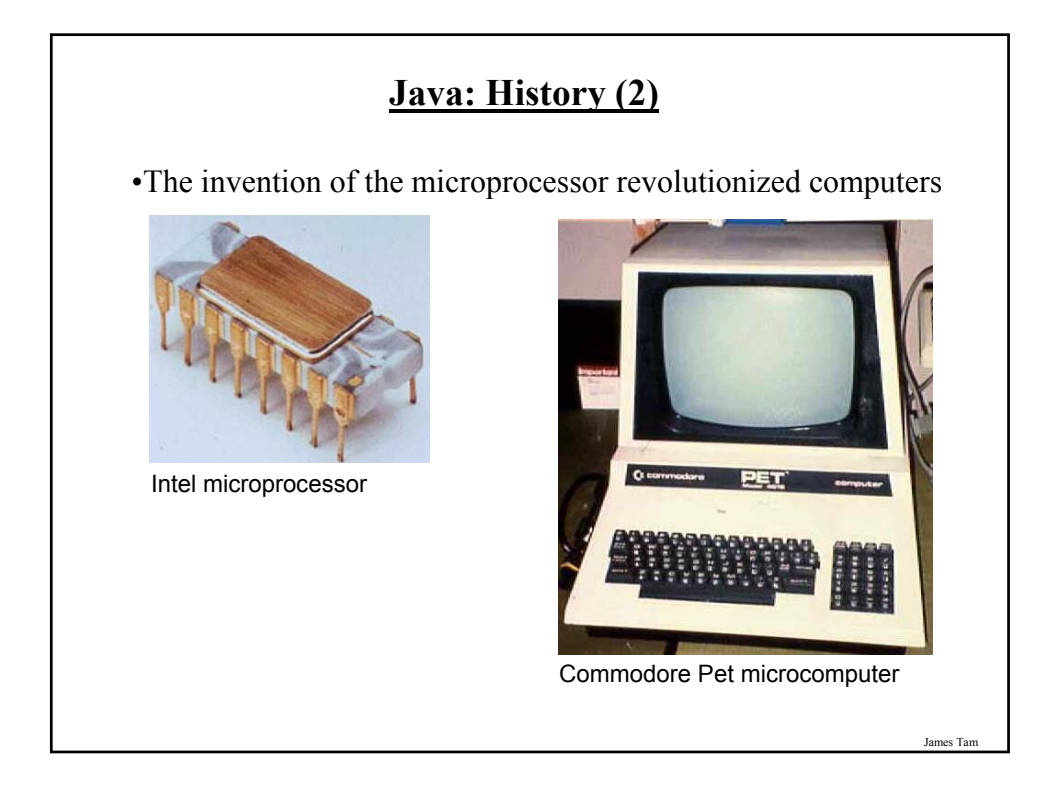

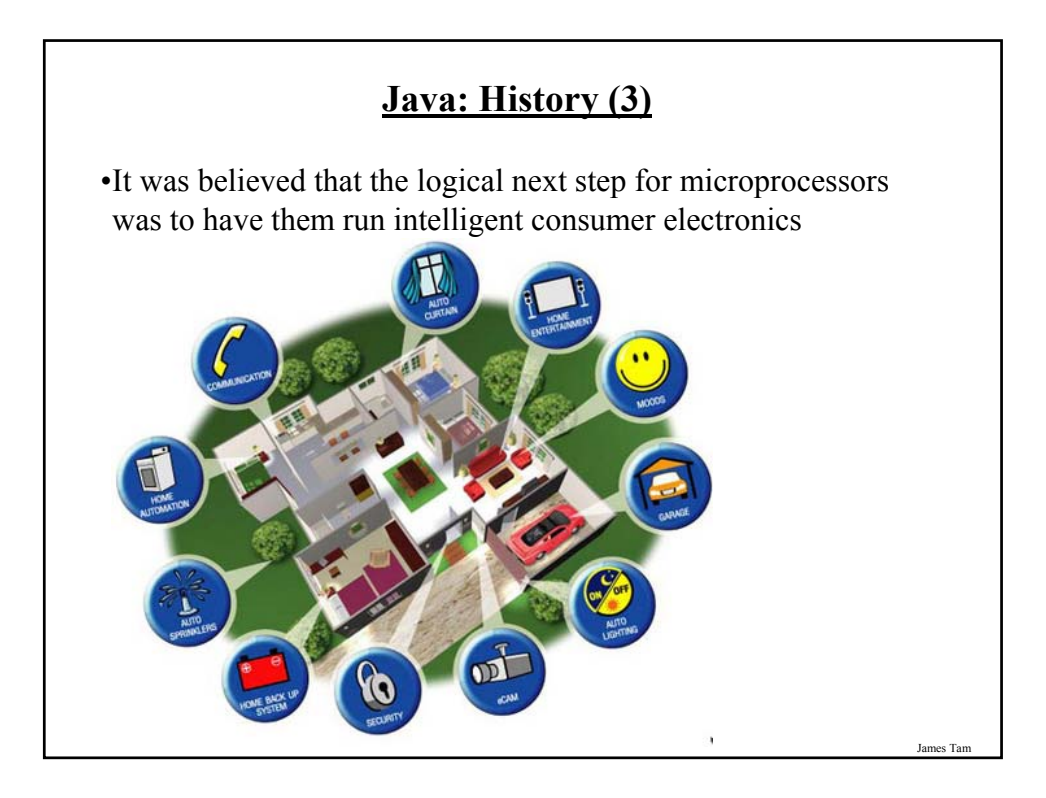

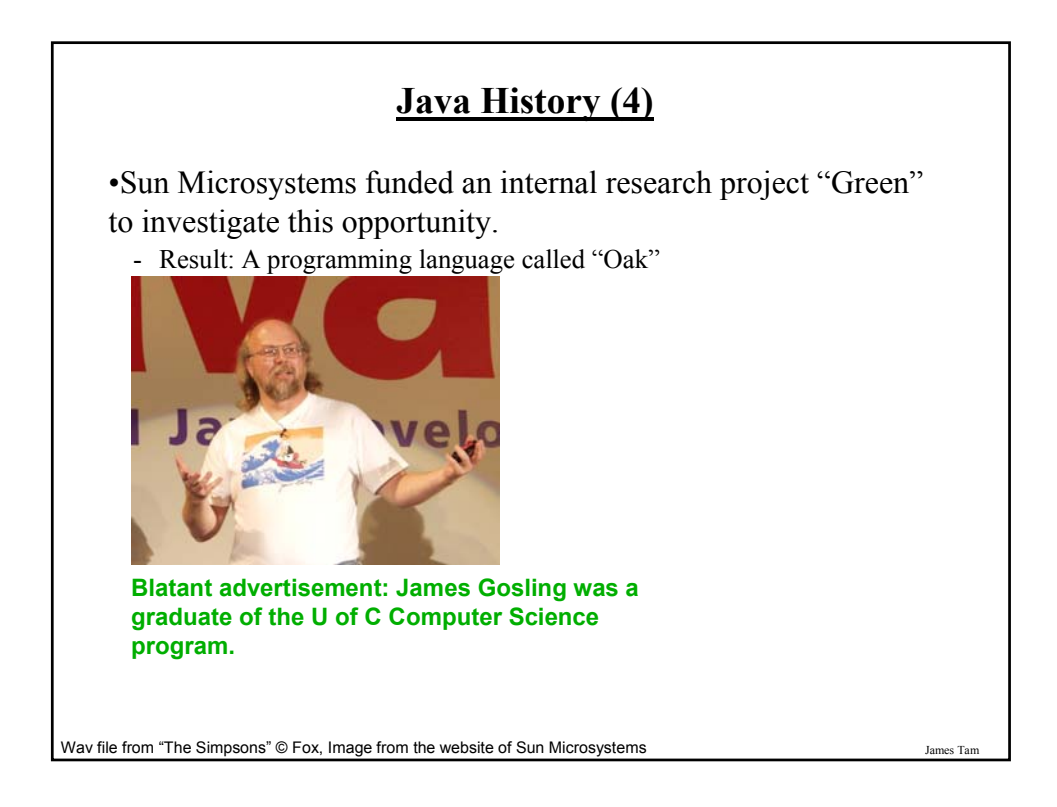

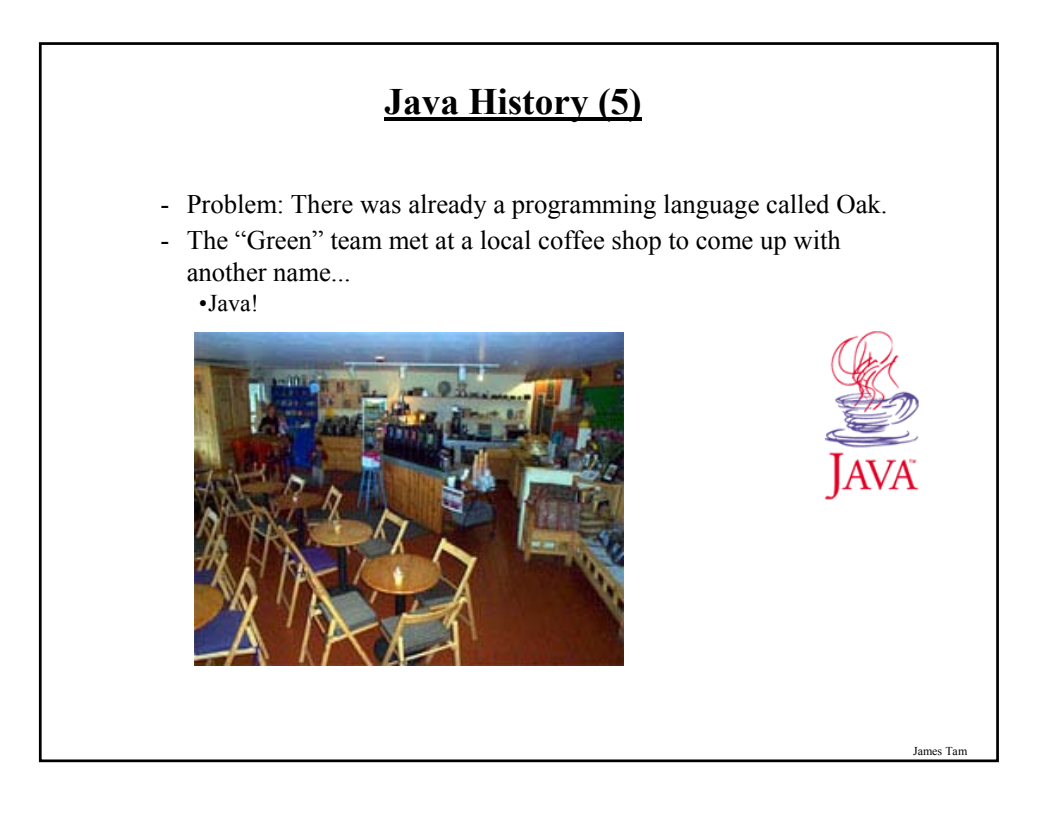

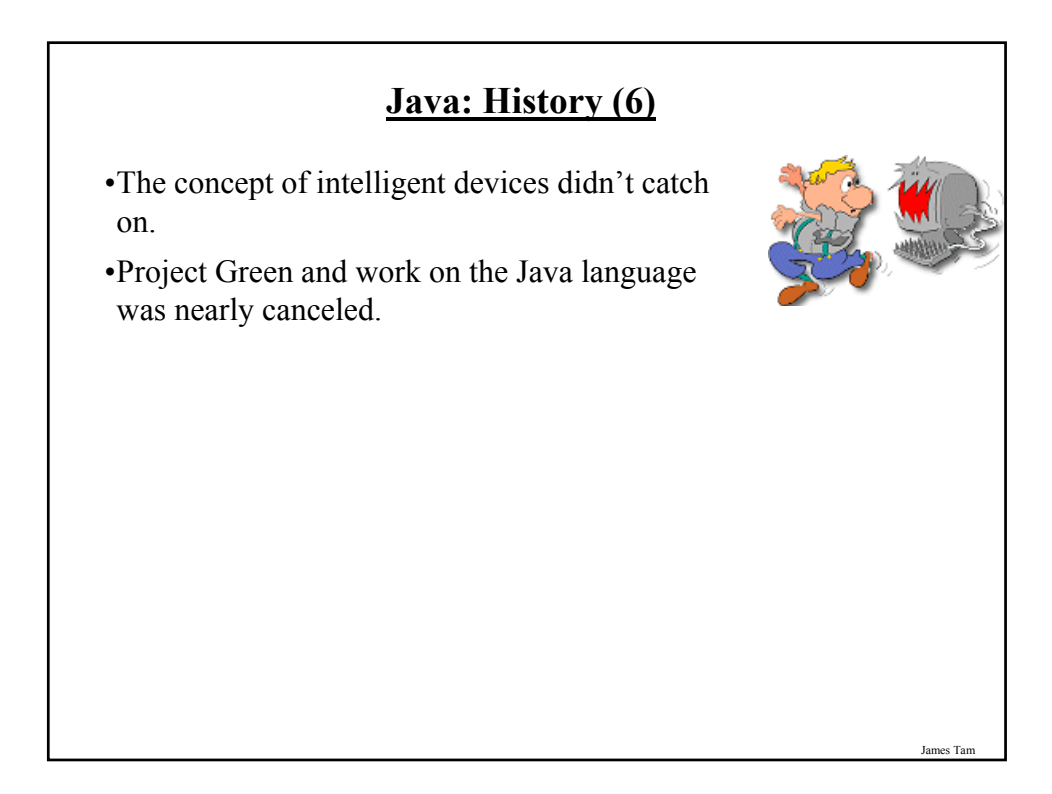

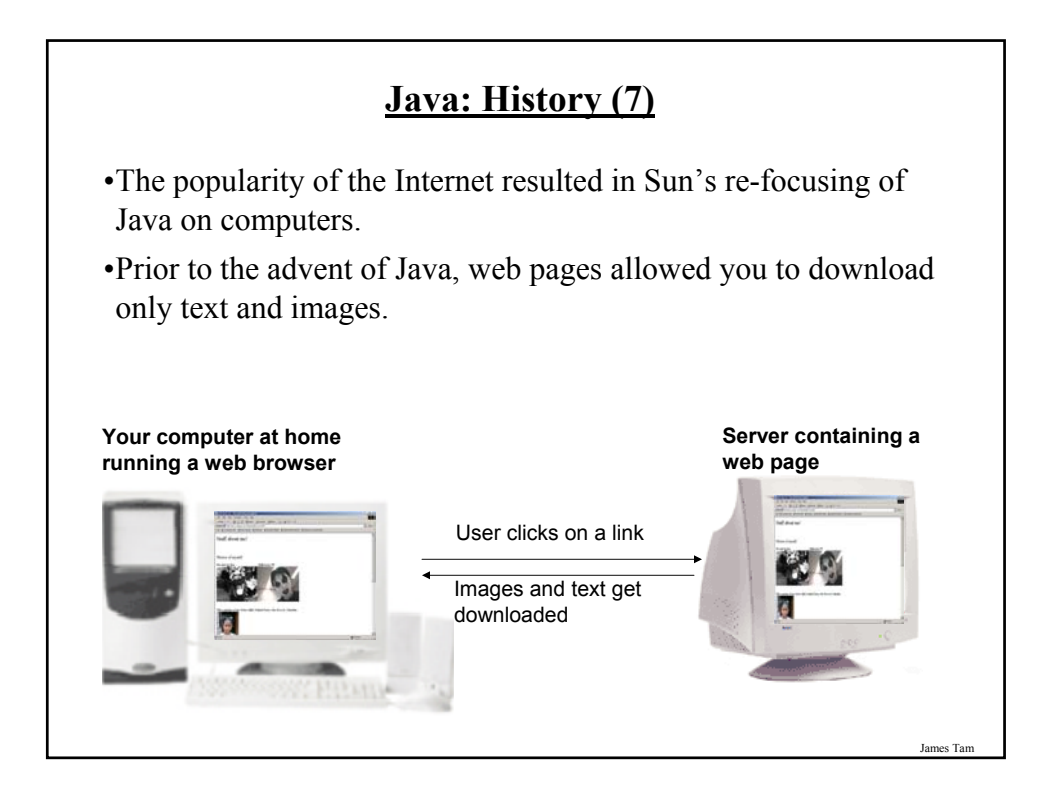

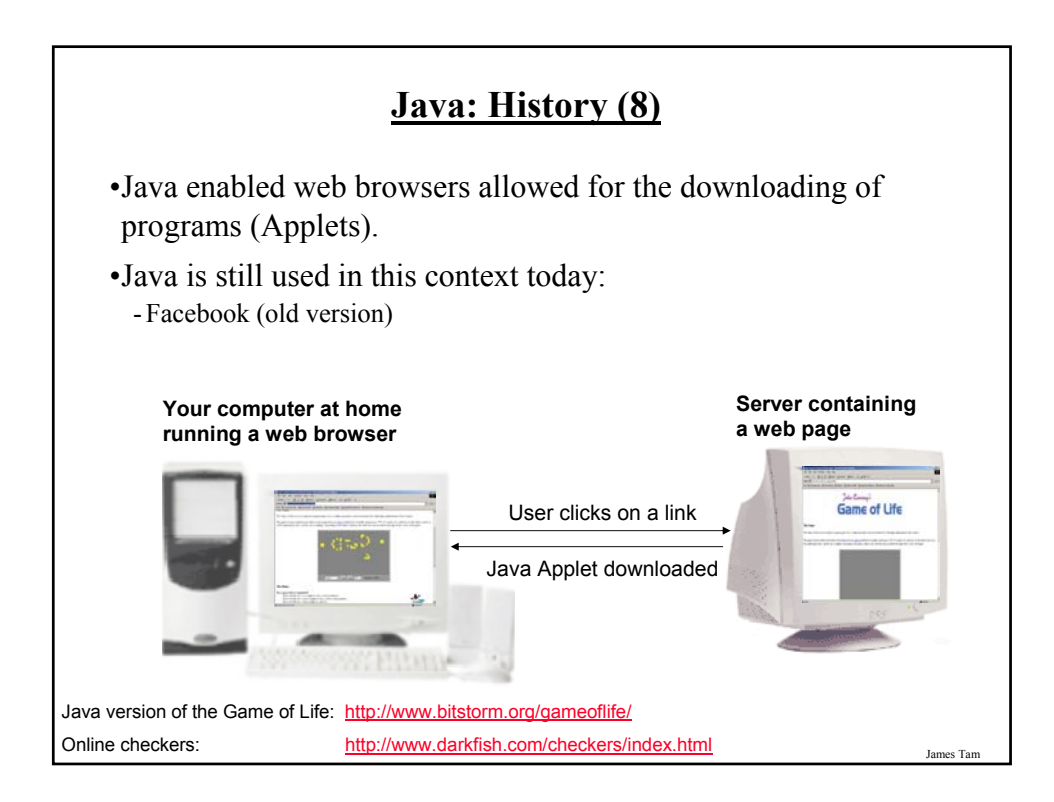

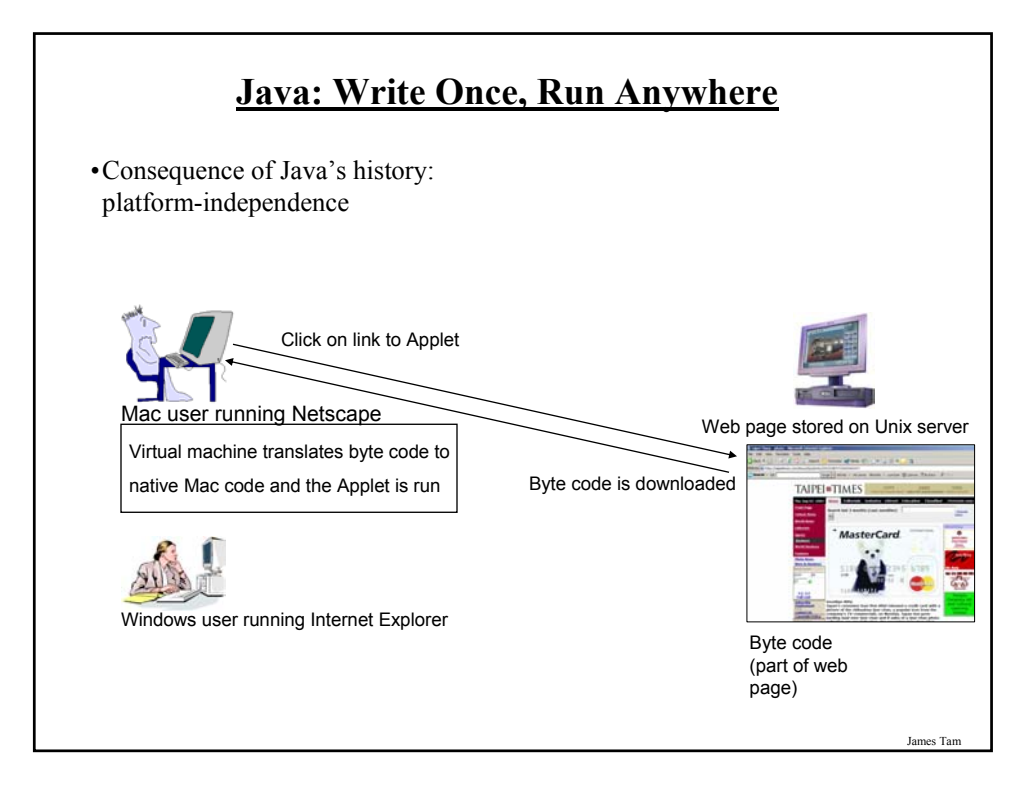

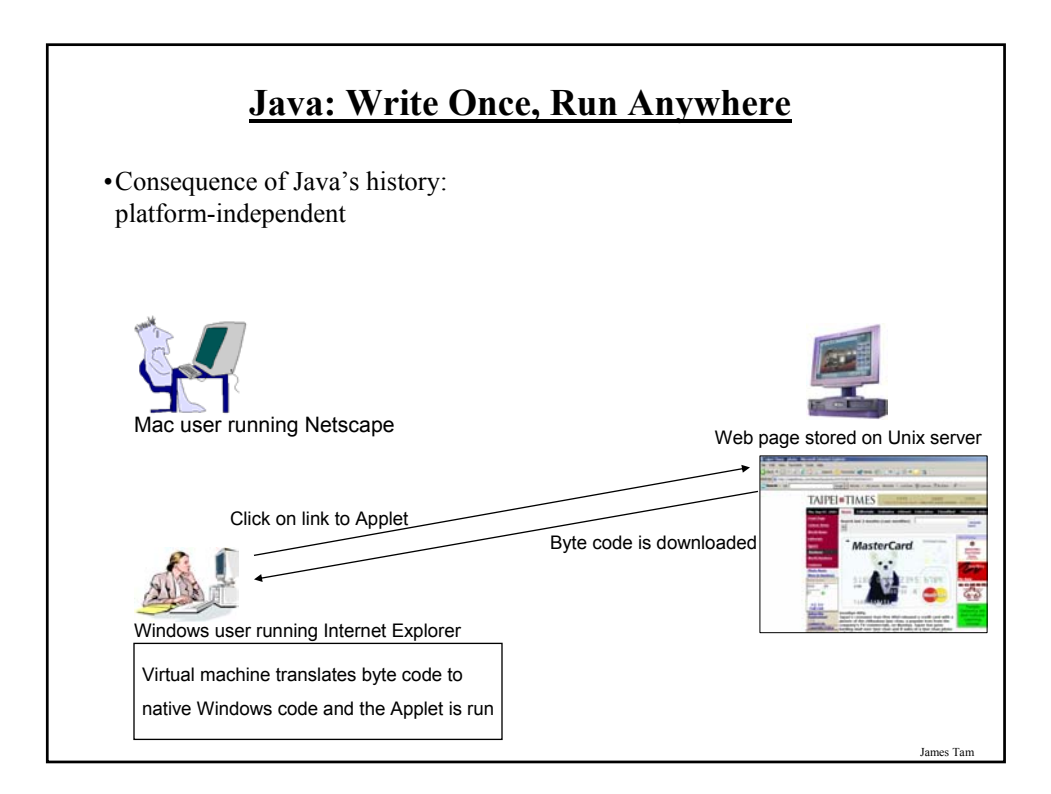

# **Java: Write Once, Run Anywhere (2)**

•But Java can also create standard (non-web based) programs

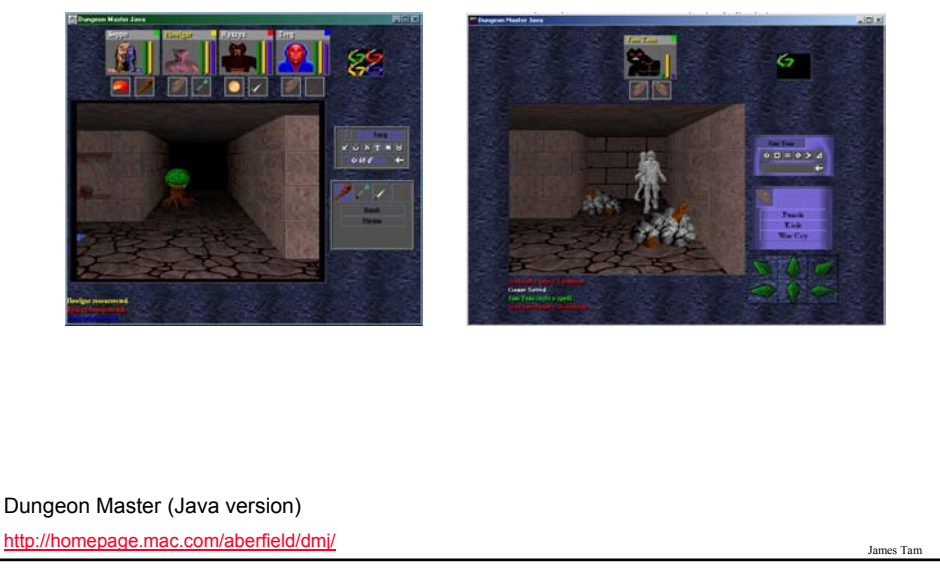

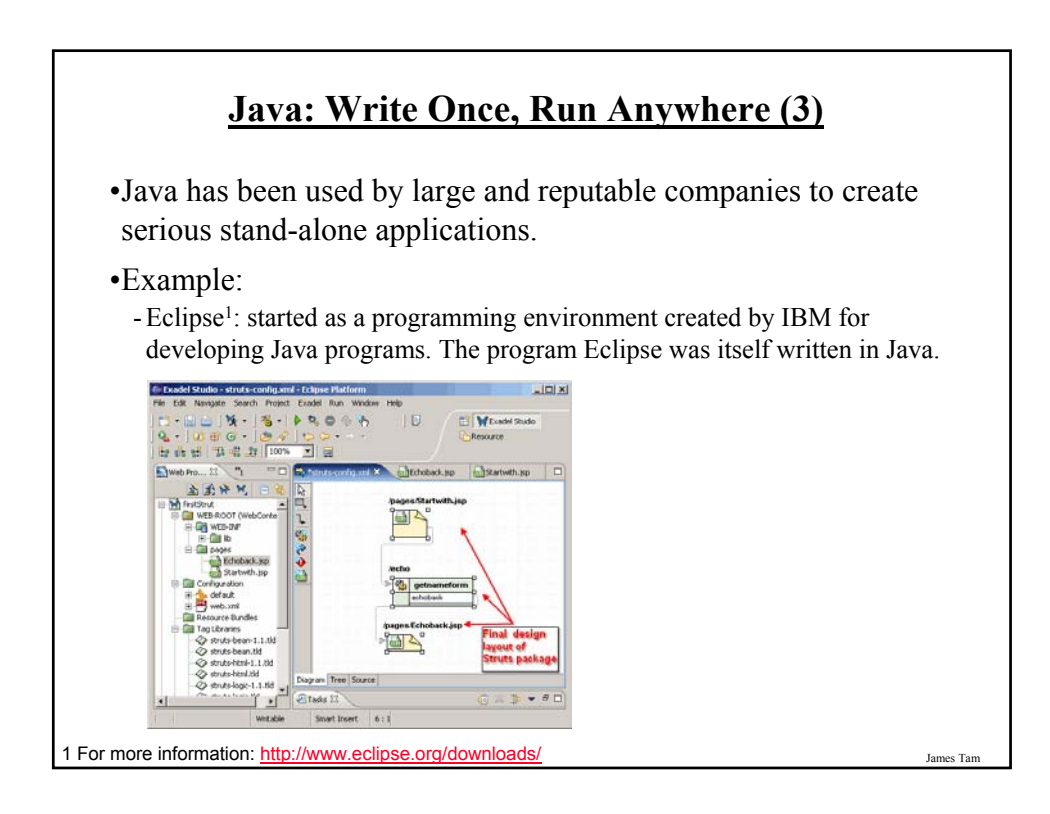

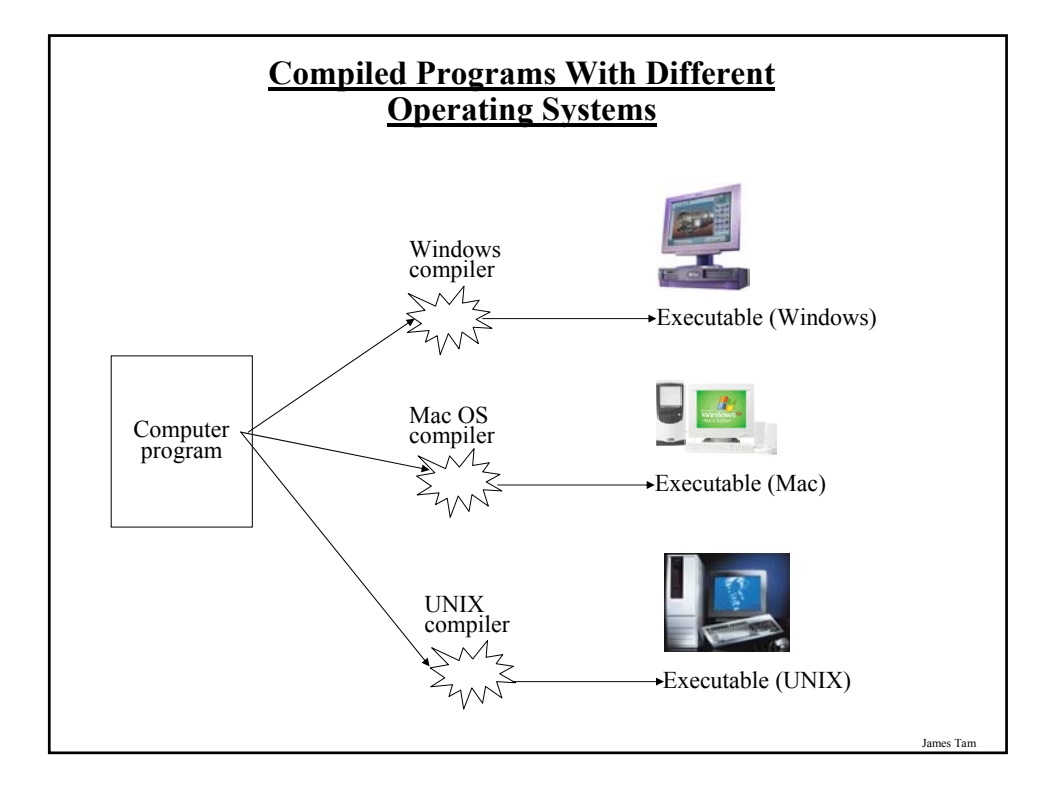

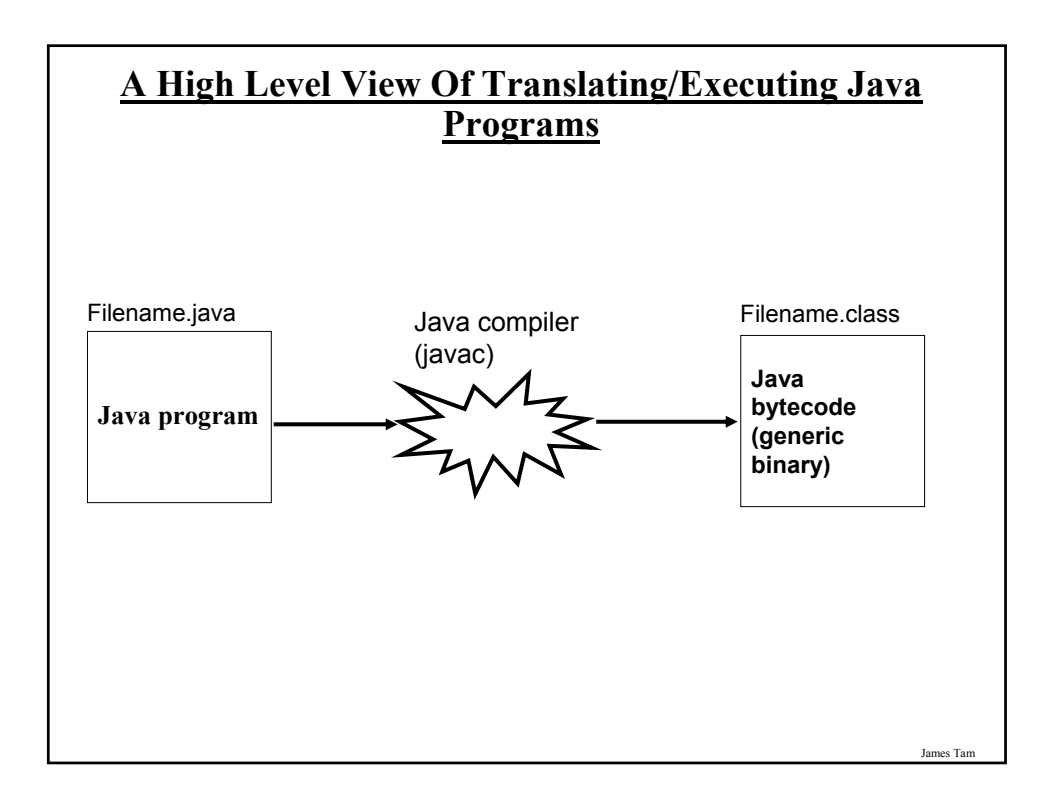

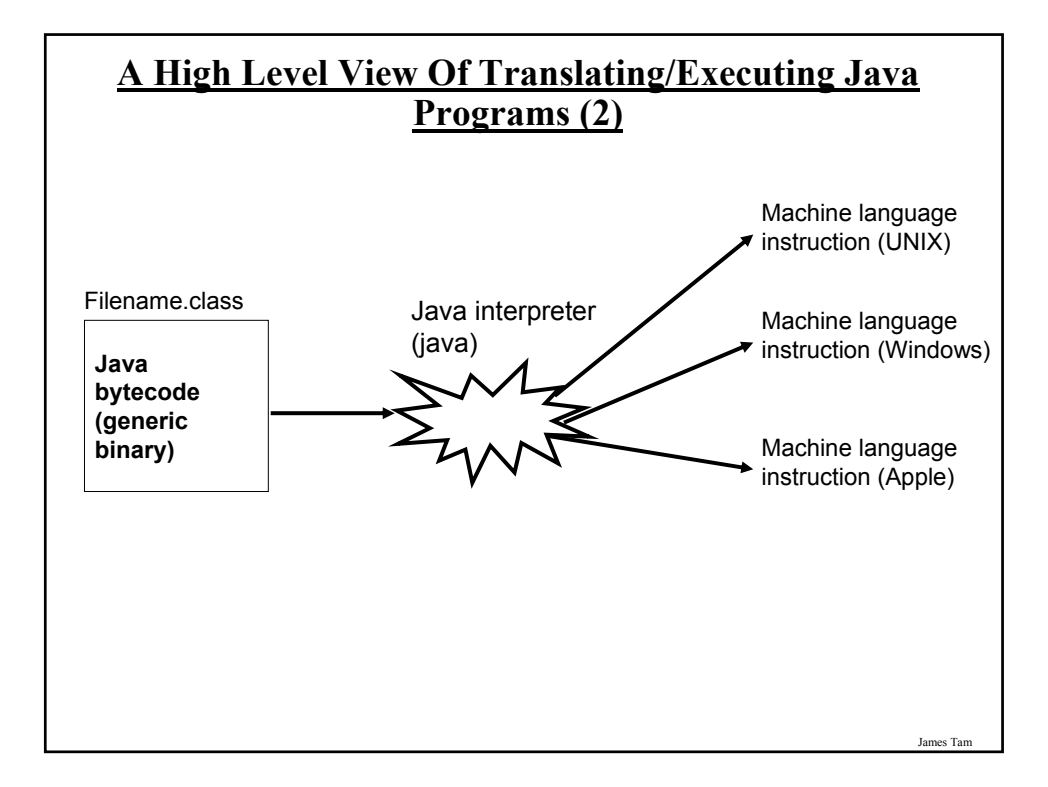

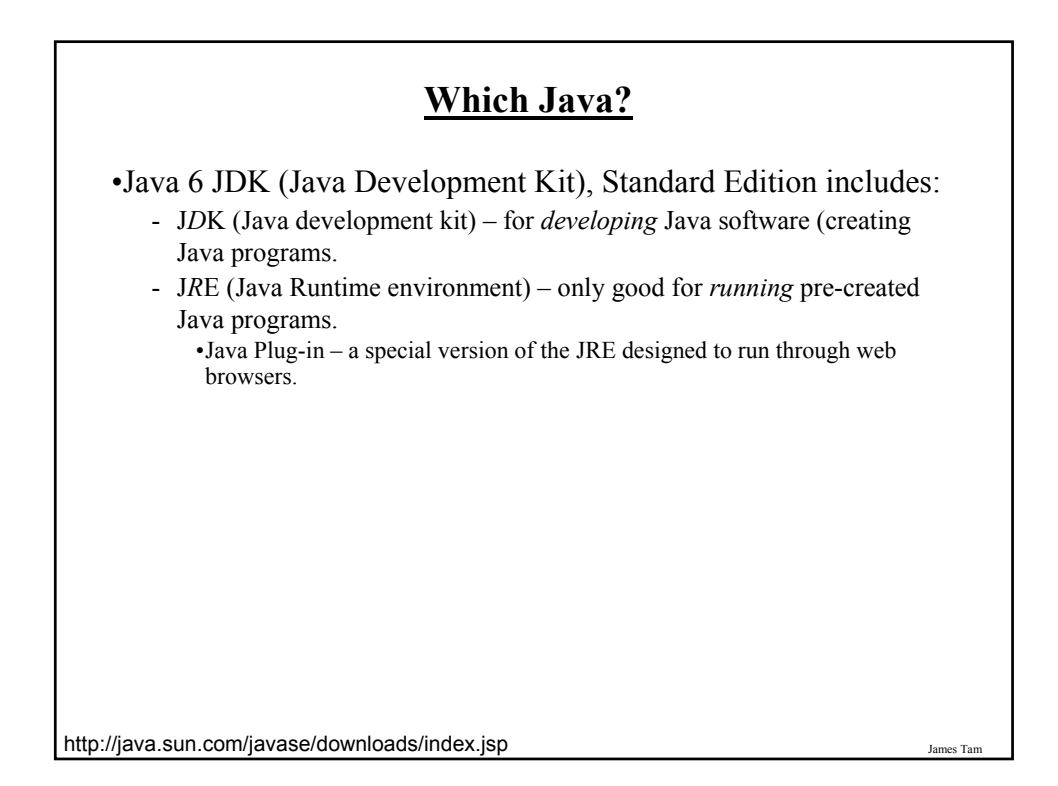

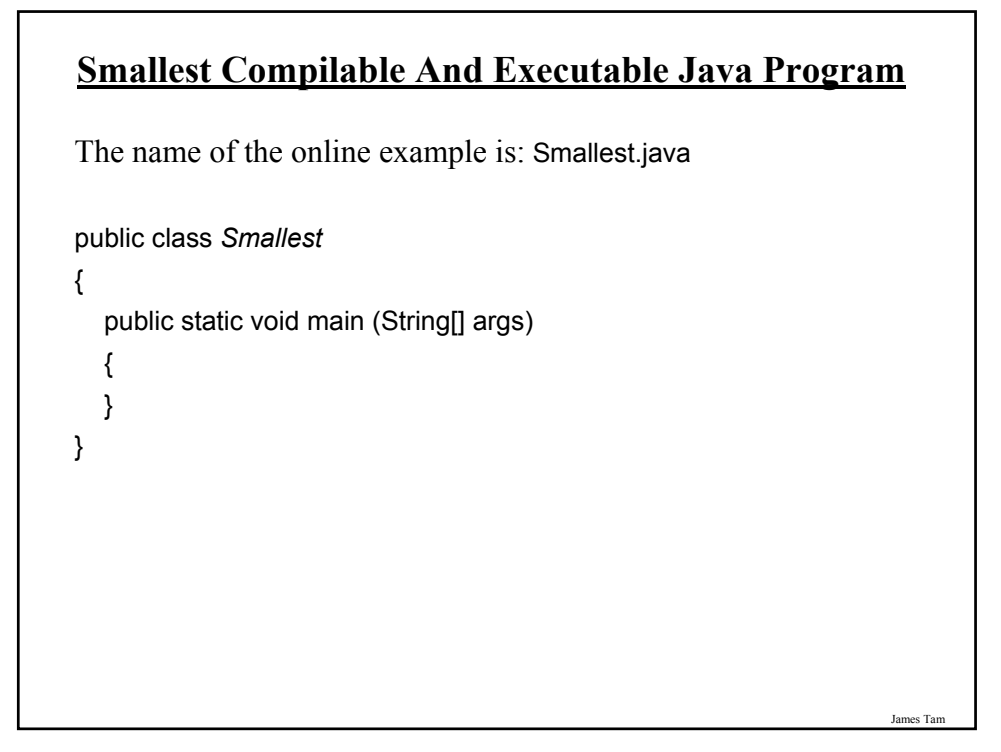

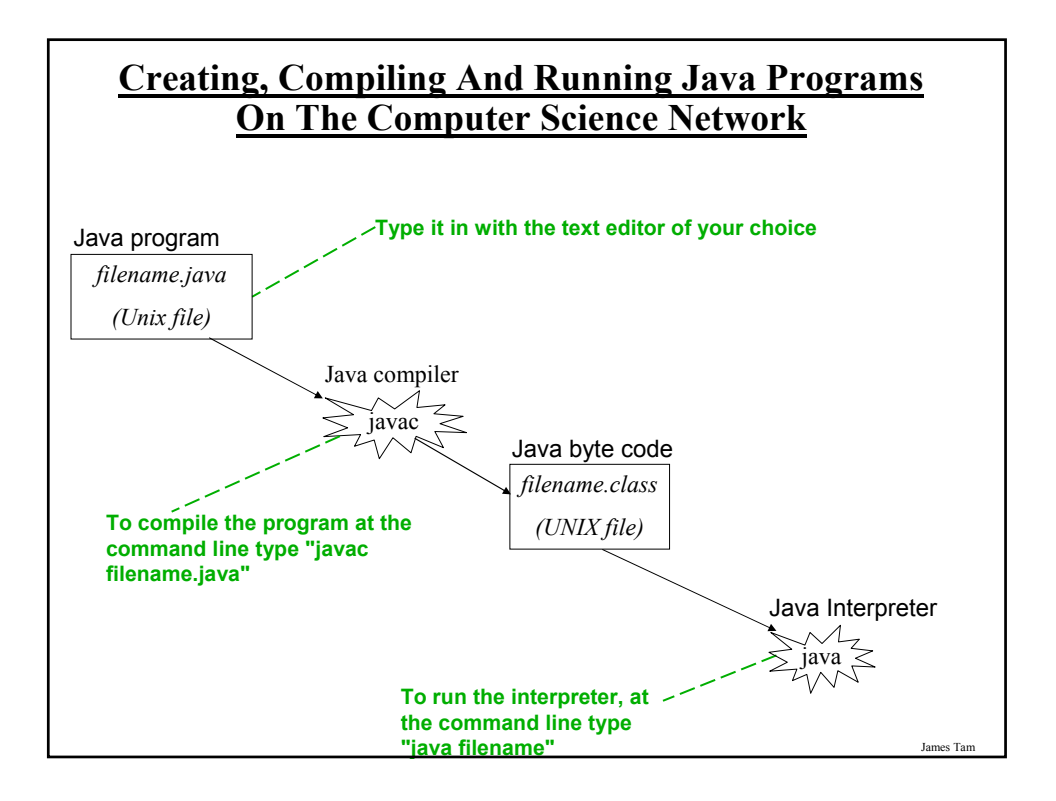

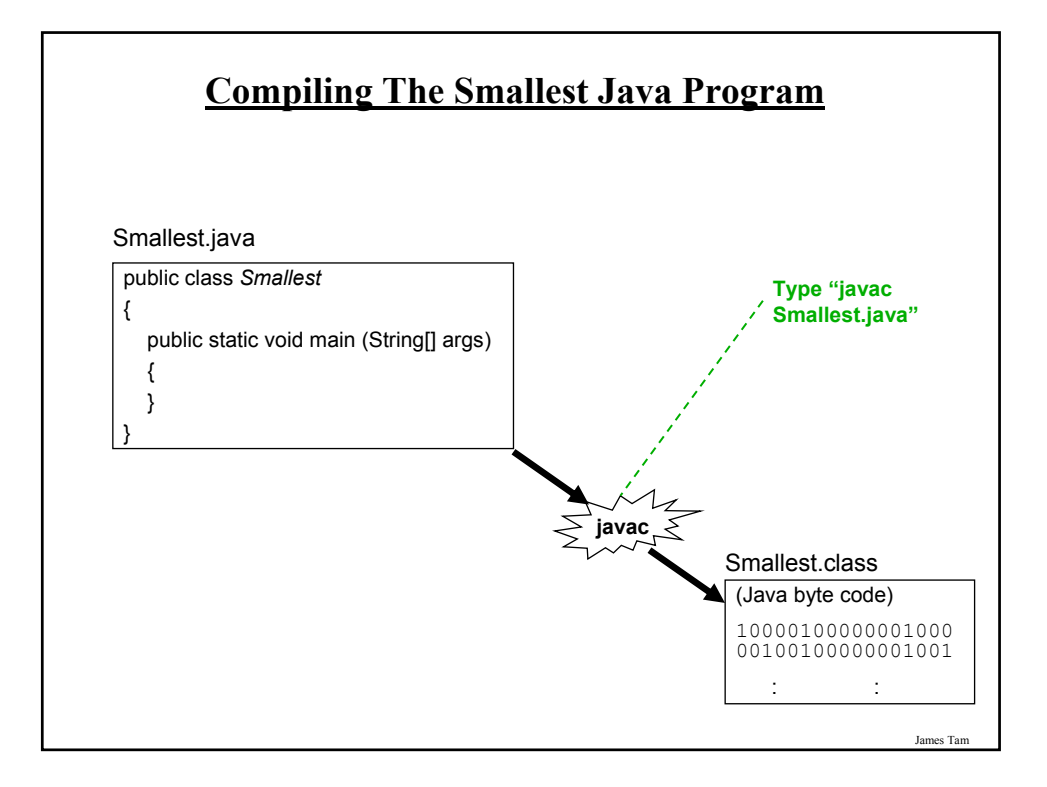

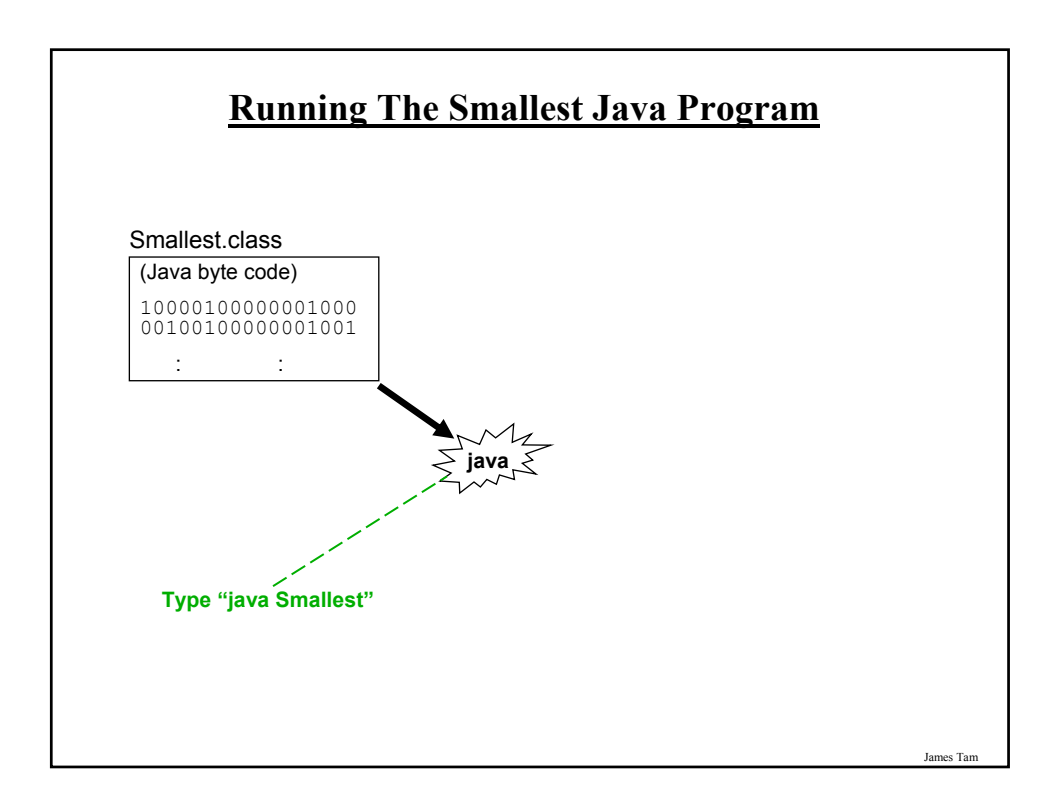

# **Running The Java Compiler At Home**

- •After installing Java you will need to indicate to the operating system where the java compiler has been installed ('setting the path').
- •For details of how to set your path variable for your particular operating system try the Sun or Java website.
- •Example of how to set the path in Windows (step 5): - http://java.sun.com/j2se/1.4.2/install-windows.html

James Tam

### **Documentation / Comments**

Multi-line documentation

- /\* Start of documentation
- \*/ End of documentation

Documentation for a single line //Everything until the end of the line is a comment

## **Review: What Should You Document**

•What does the program as a while do e.g., tax program.

- •What are the specific features of the program e.g., it calculates personal or small business tax.
- •What are it's limitations e.g., it only follows Canadian tax laws and cannot be used in the US. In Canada it doesn't calculate taxes for organizations with yearly gross earnings over \$1 billion.
- •What is the version of the program
	- If you don't use numbers for the different versions of your program then consider using dates (tie versions with program features).

### **Java Output**

#### •**Format:**

System.out.println(<*string or variable name one*> + <*string or variable name two*>..);

### •**Examples** (Assumes a variable called 'num' has been declared.):

System.out.println("Good-night gracie!"); System.out.print(num);

System.out.println("num=" +num);

# **Output : Some Escape Sequences For Formatting**

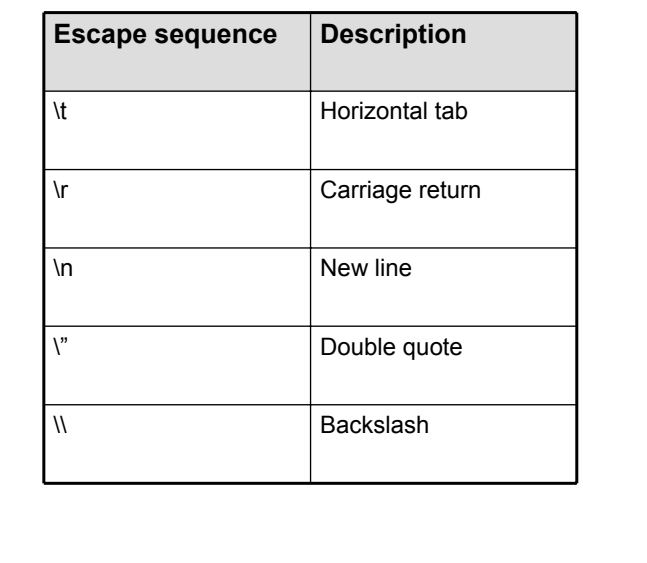

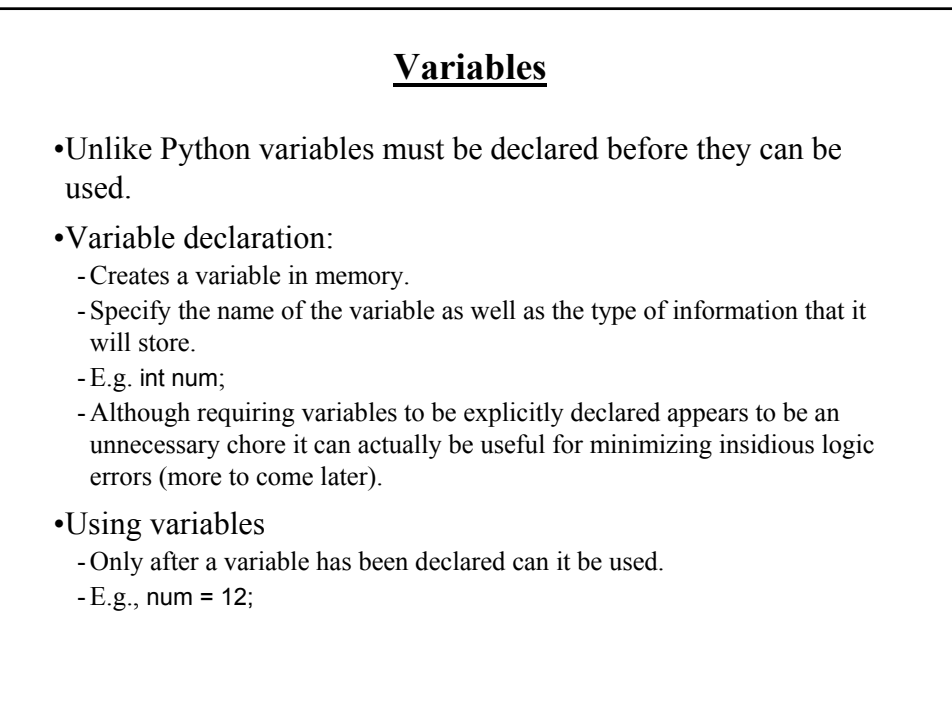

James Tam

# **Declaring Variables: Syntax**

•**Format**: <*type of information*> <*name of variable*>;

•**Example**: char myFirstInitial;

•Variables can be initialized (set to a starting value) as they're declared:

char myFirstInitial = 'j'; int age  $= 30$ ;

# **Some Built-In Types Of Variables In Java**

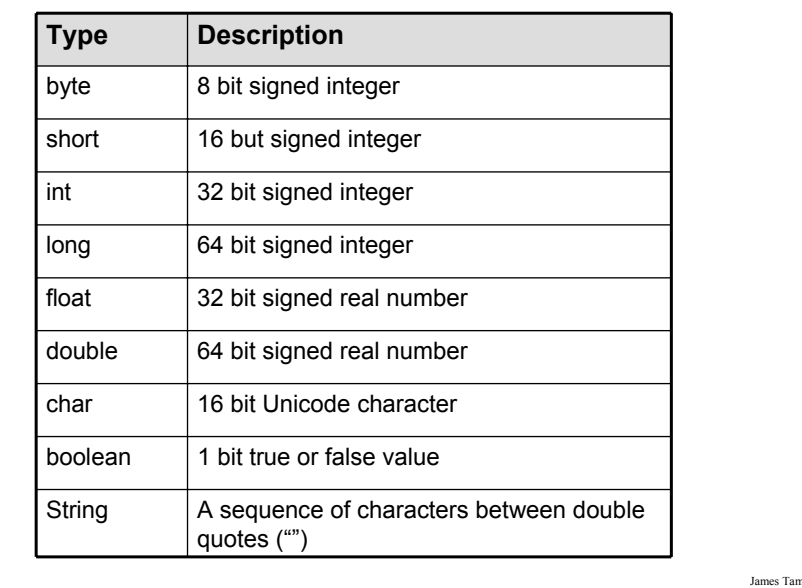

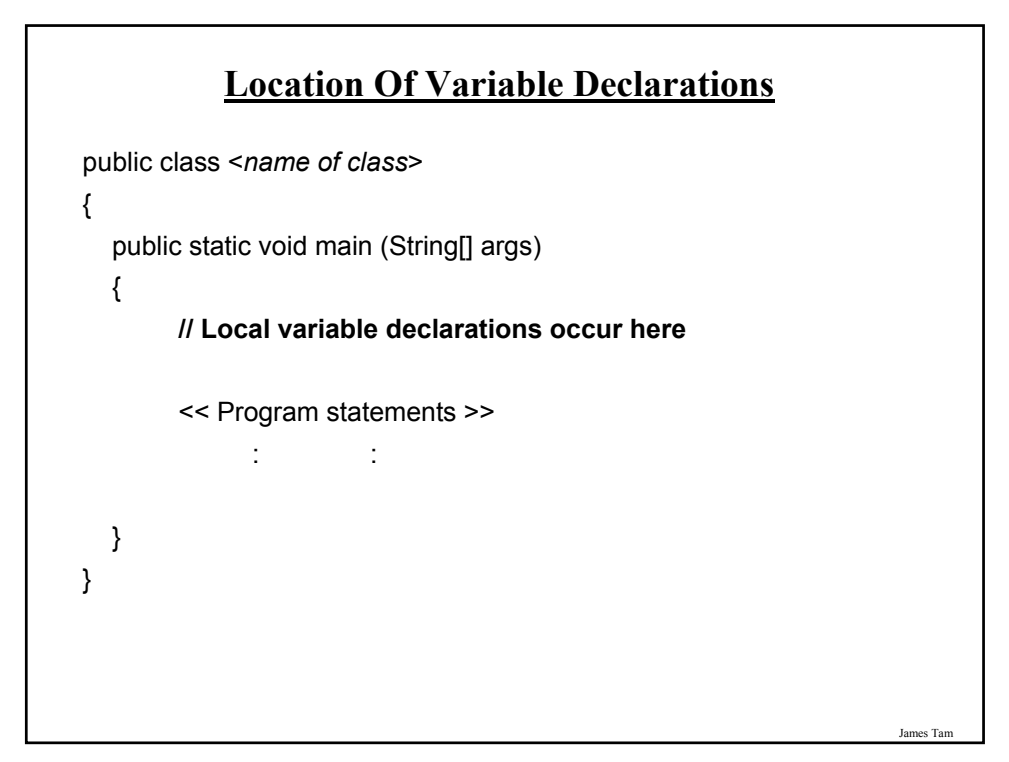

### **Java Constants**

Reminder: constants are like variables in that they have a name and store a certain type of information but unlike variables they CANNOT change. (Unlike Python this is syntactically enforced).

**Format:**

final <*constant type*> <*CONSTANT NAME*> = <*value*>;

**Example:**

final int SIZE =  $100$ ;

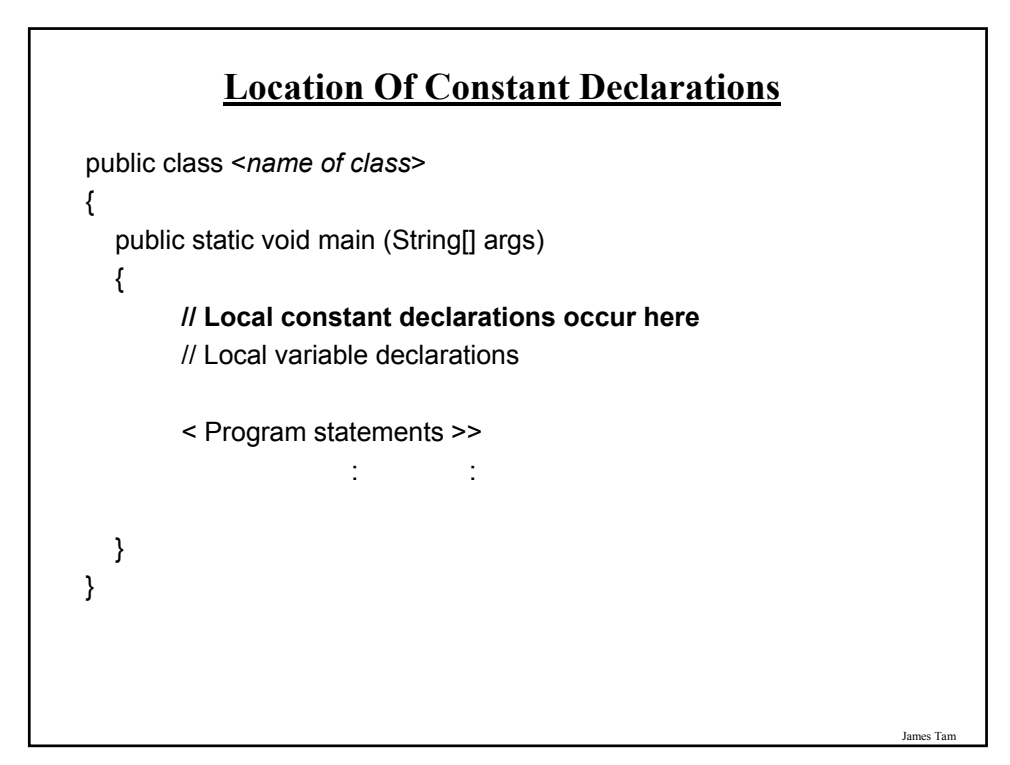

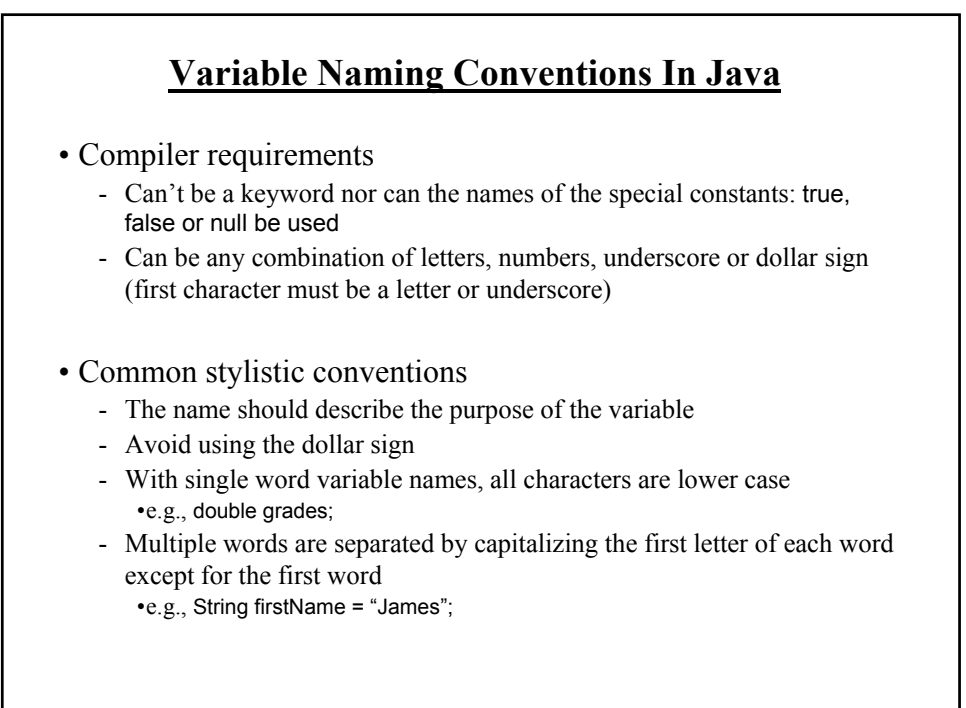

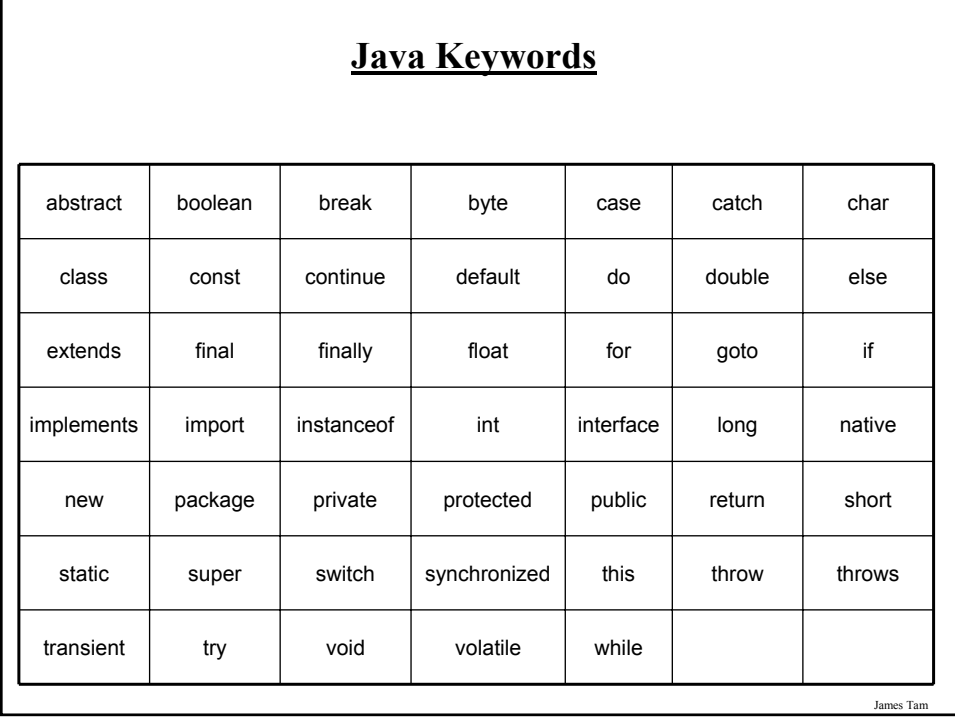

# **Common Java Operators / Operator Precedence**

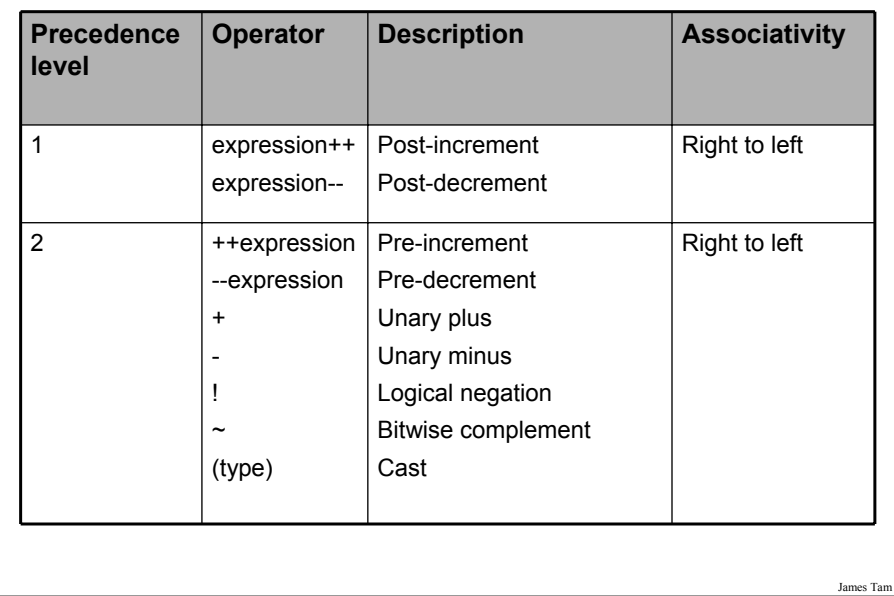

# **Common Java Operators / Operator Precedence**

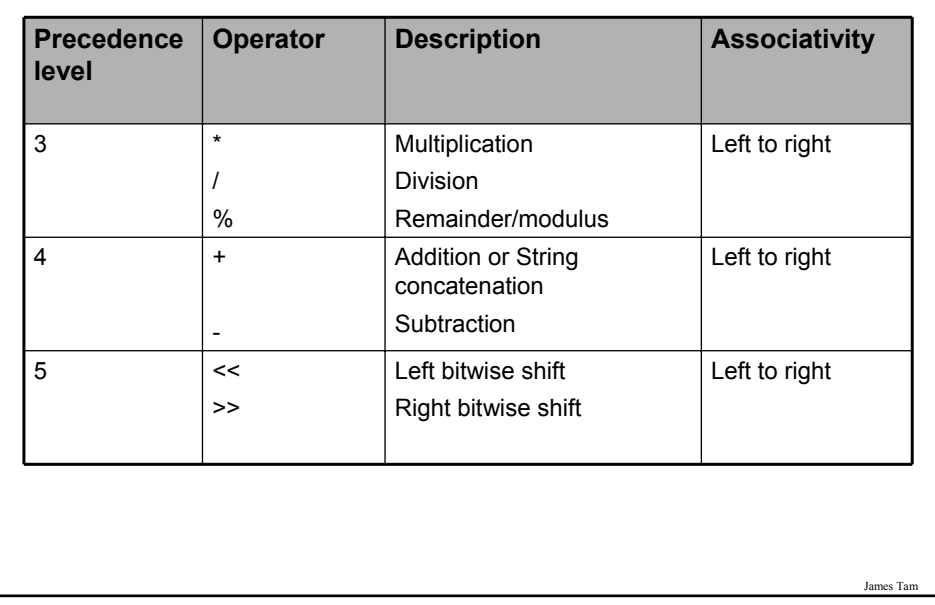

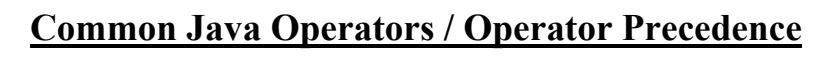

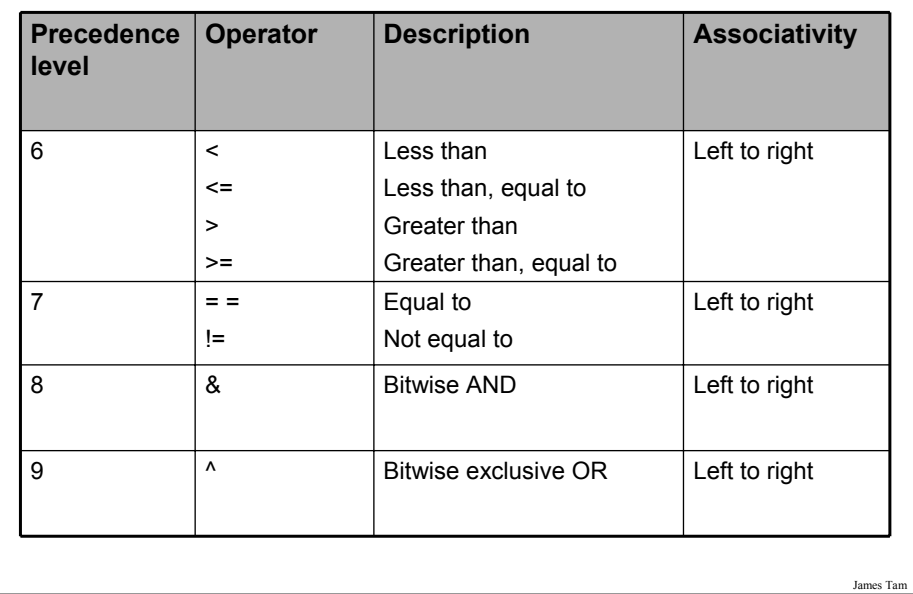

# **Common Java Operators / Operator Precedence**

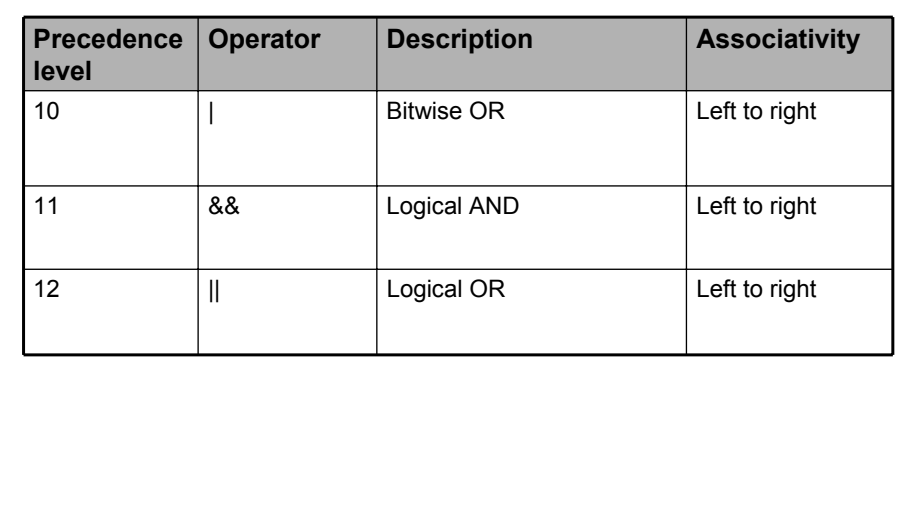

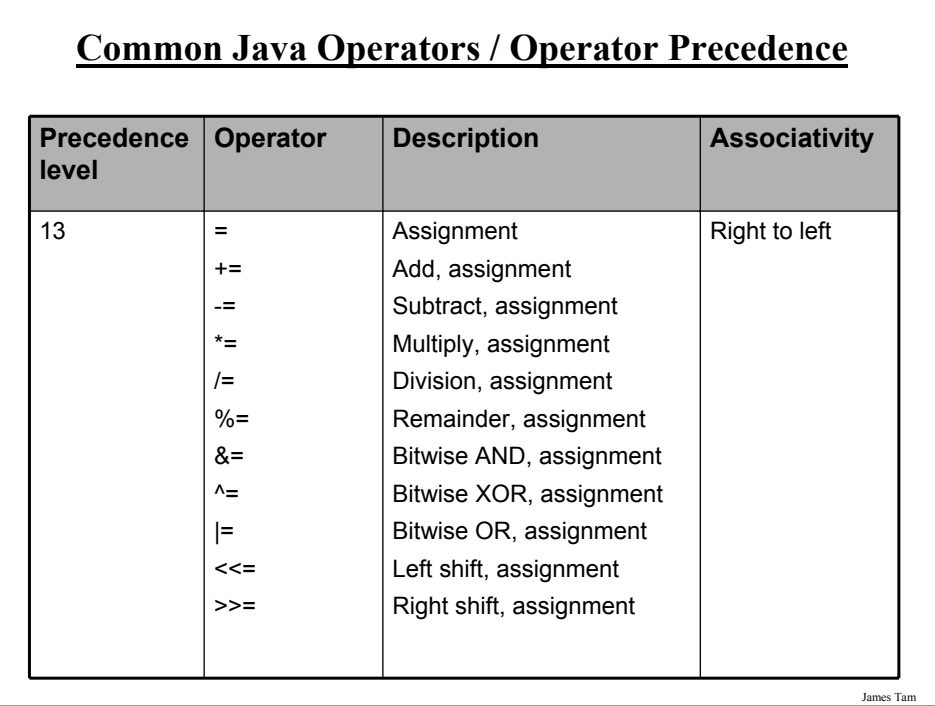

## **Post/Pre Operators**

The name of the online example is: Order1.java

```
public class Order1
{
  public static void main (String [] args)
  {
     int num = 5;
     System.out.println(num);
     num++;
     System.out.println(num);
     ++num;
     System.out.println(num);
     System.out.println(++num);
     System.out.println(num++);
  }
}
```
James Tam

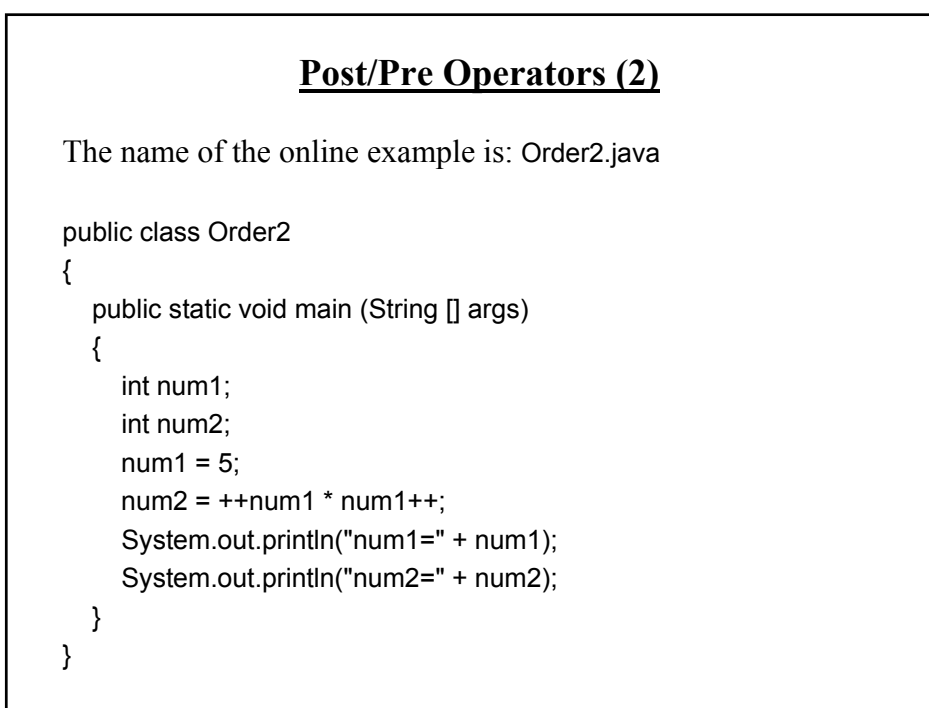

# **Unary And Casting Operators**

The name of the online example: Combo.java public class Combo { public static void main (String [] args) { int num  $= 5$ ; float fl; System.out.println(num);  $num = num * -num;$ System.out.println(num);  $f = num;$ System.out.println(num + " " + fl);  $num = (int)  $fl$ ;$ System.out.println(num +  $" " + fl$ ); } }

James Tam **Bit Level Operations** •Bit shifting -**Format:** *Variable name = Value to shift* << *Number of shifts* -**Example:** • unsigned int num = 2;  $\cdot$  num = num << 2;  $\cdot$  num = num >> 2; Bit | Bit | Bit **Left shift Right shift**

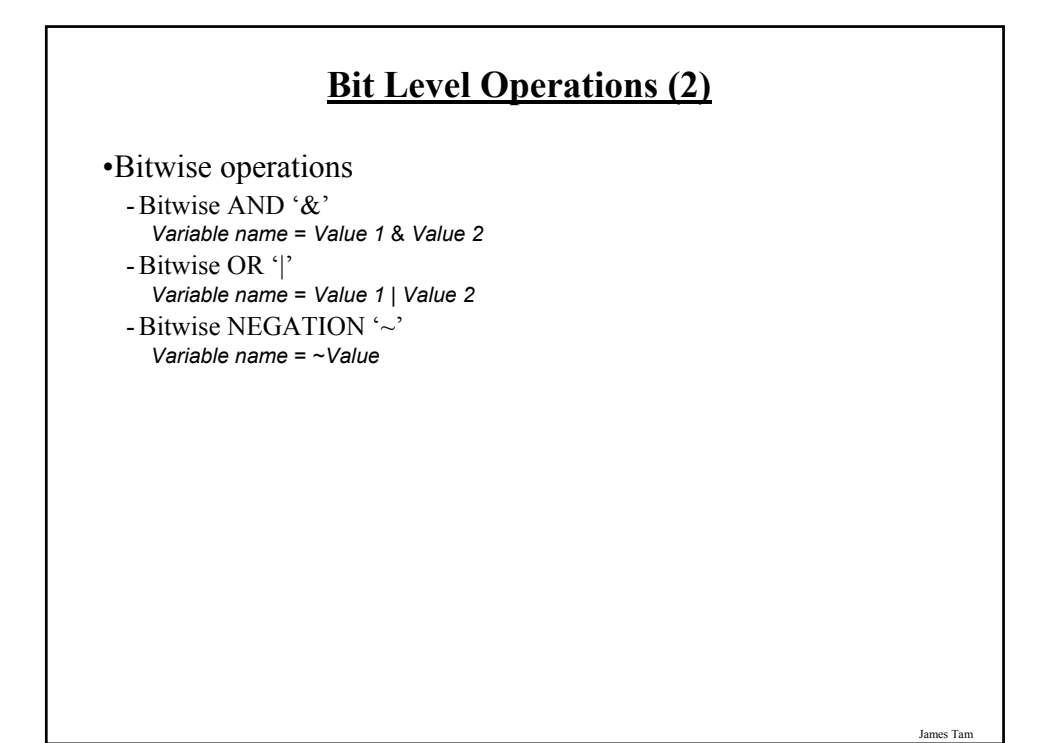

# **Benefits Of Using Bitwise Operations**

•In some applications speed is an issue important

- Scenarios where a guaranteed response time is mandatory

- E.g., the software used to fly an airplane

•Large and complex programs

- E.g., Complex simulations (Biology, Economics)

- E.g., games that draw complex graphics

# **Getting Text Input**

•You can use the pre-written methods (functions) in the Scanner class.

#### •**General structure**:

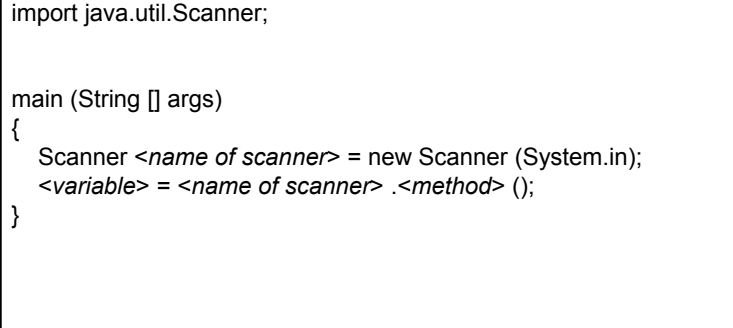

**Getting Text Input (2)** The name of the online example: MyInput.java import java.util.Scanner; public class MyInput { public static void main (String [] args) { String str1; int num1; Scanner in = new Scanner (System.in); System.out.print ("Type in an integer: ");  $num1 = in.nextInt()$ ; System.out.print ("Type in a line: "); in.nextLine (); str1 = in.nextLine (); System.out.println ("num1:" +num1 +"\t str1:" + str1); } }

James Tam

J<sub>ai</sub>

# **Useful Methods Of Class Scanner1**

•nextInt ()

•nextLong ()

•nextFloat ()

•nextDouble ()

•nextLine ();

1 Online documentation: http://java.sun.com/javase/6/docs/api/

James Tar

# **Decision Making In Java**

•Java decision making constructs

-if

-if, else

-if, else-if

- switch

# **Decision Making: Logical Operators**

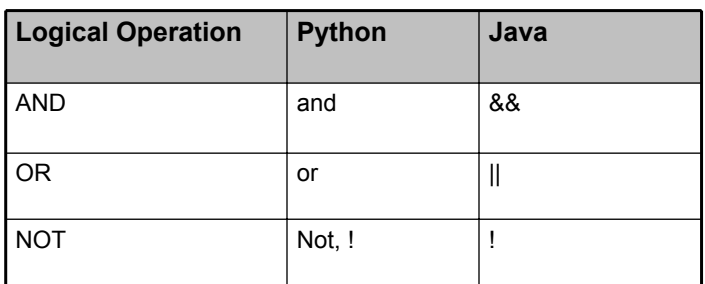

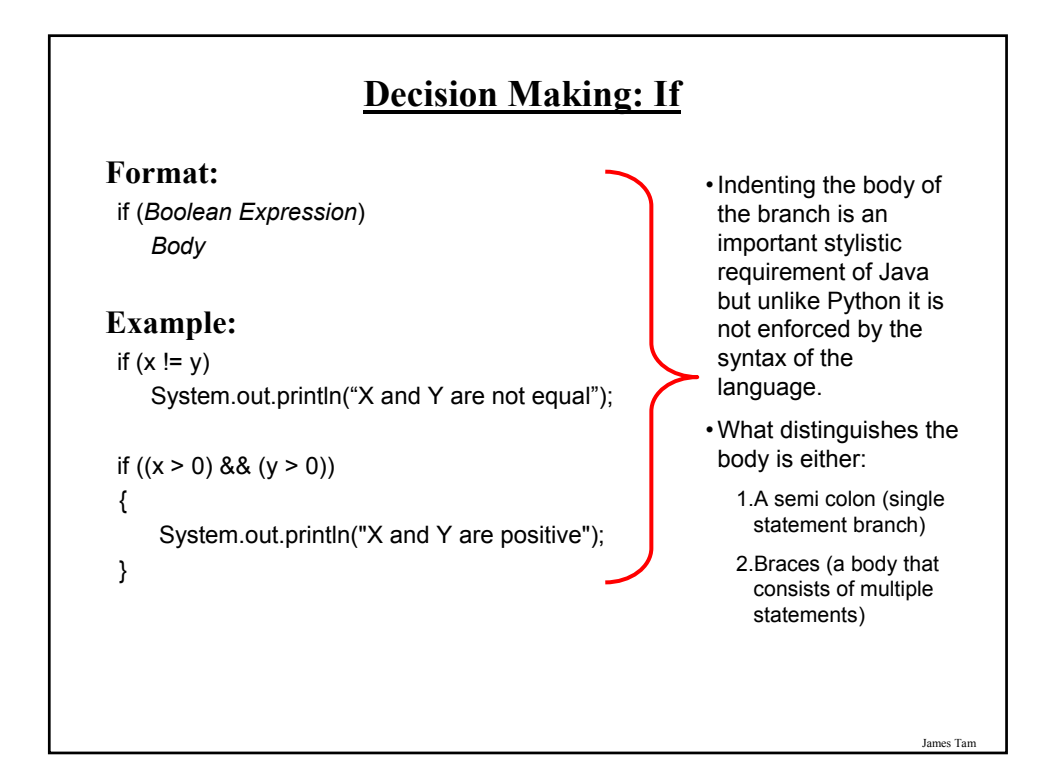

# **Decision Making: If, Else**

**Format**:

if (*Boolean expression*) *Body of if* else *Body of else*

#### **Example**:

if  $(x < 0)$ 

System.out.println("X is negative");

else

System.out.println("X is non-negative");

**If, Else-If**

#### **Format**:

if (*Boolean expression*) *Body of if* else if (*Boolean expression*) *Body of first else-if* : :: else if (*Boolean expression*) *Body of last else-if* else *Body of else*

James Tam

J<sub>ai</sub>

# **If, Else-If (2)**

### **Example**:

```
if (gpa == 4){
    System.out.println("A");
}
else if (gpa == 3)
{
   System.out.println("B");
}
else if (gpa == 2)
{
    System.out.println("C");
}
```
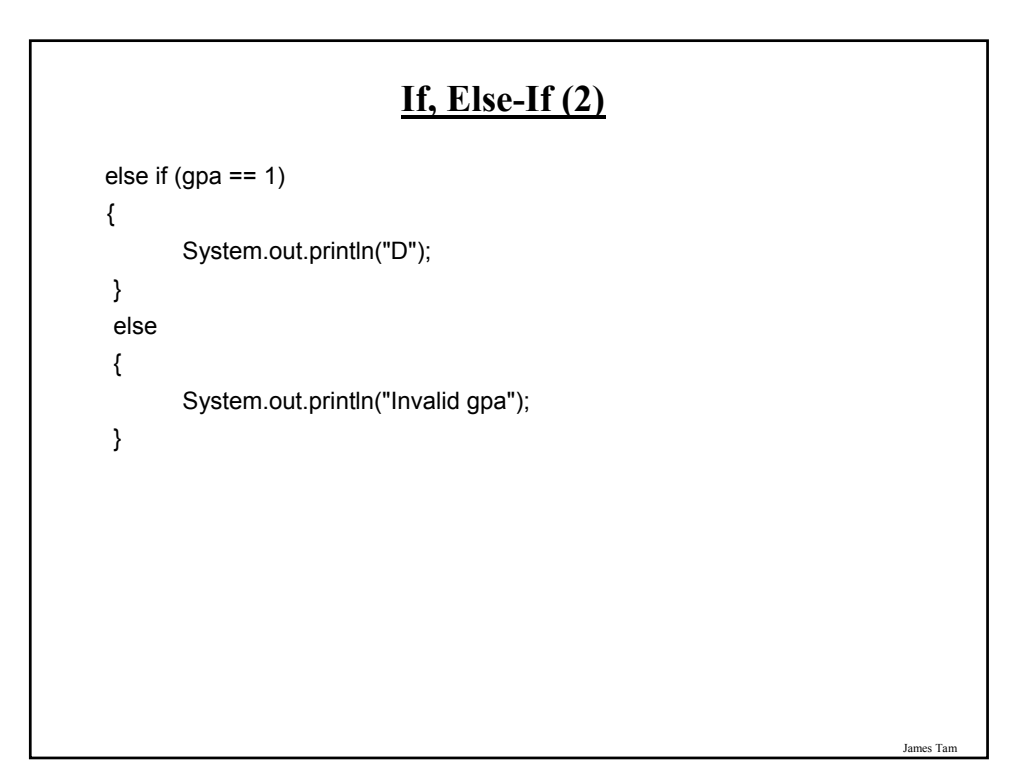

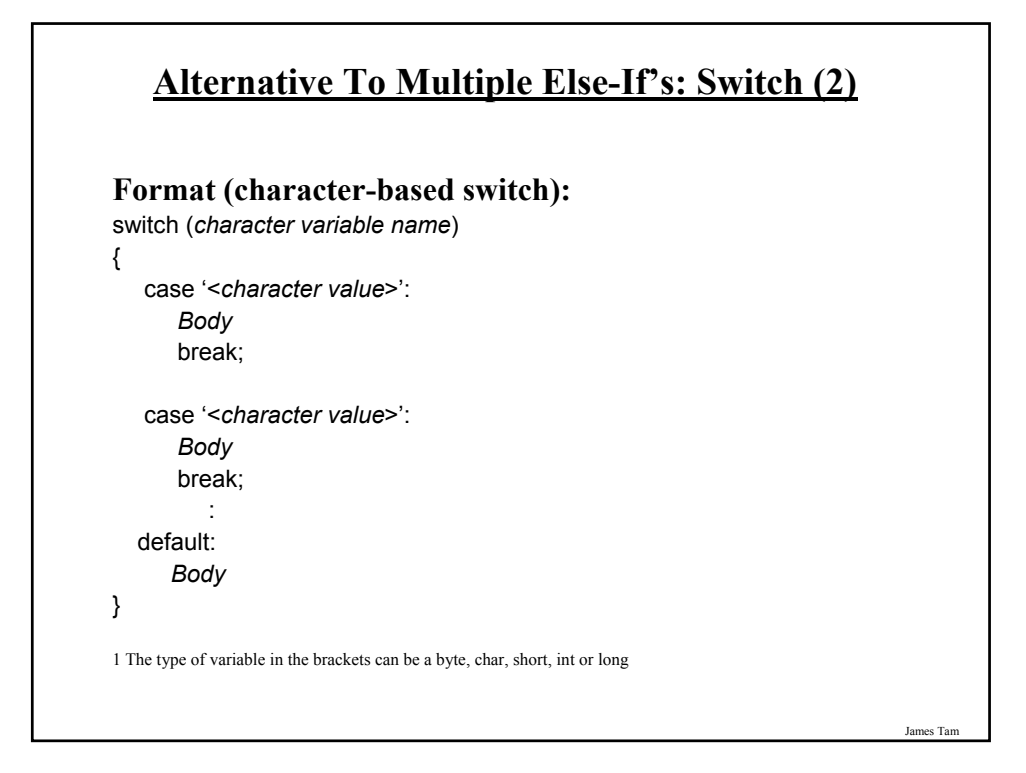

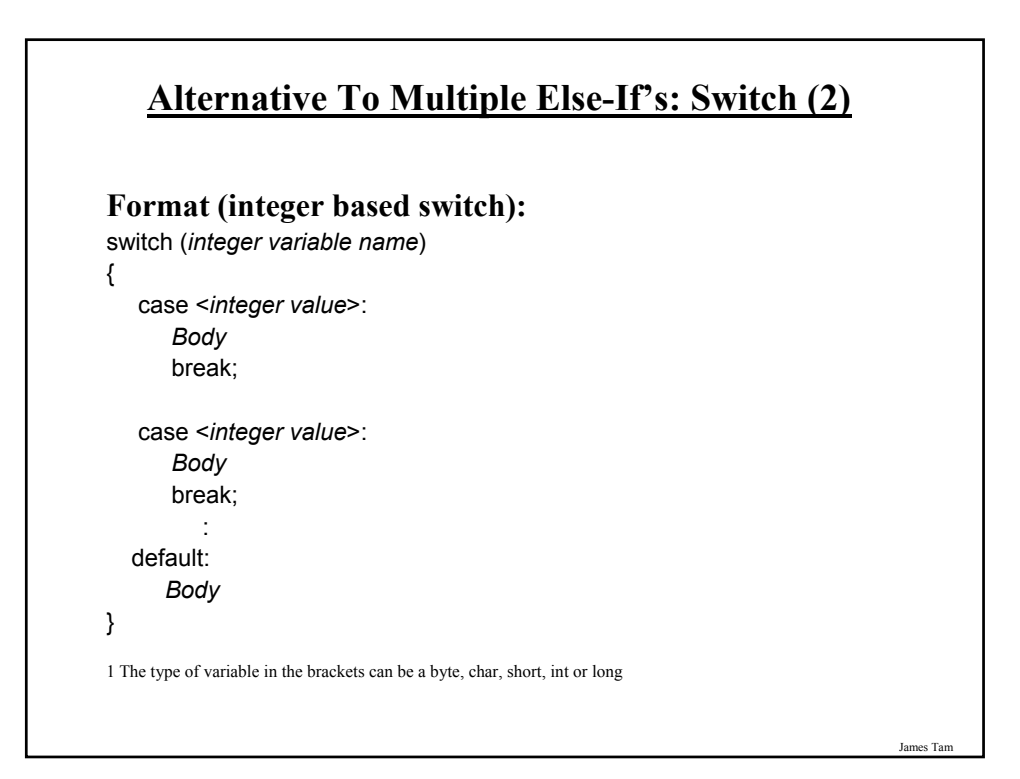

# **Loops**

Python loops •Pre-test loops: for, while Java Pre-test loops •For •While Java Post-test loop •Do-while

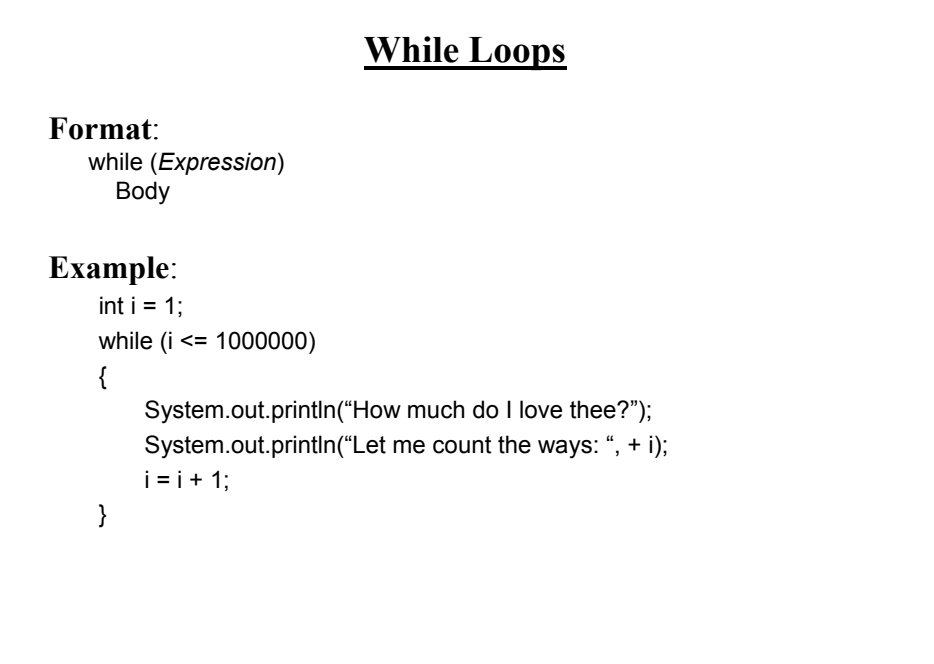

# **For Loops**

**Format**:

for (*initialization*; *Boolean expression*; *update control*) *Body*

### **Example**:

for  $(i = 1; i \le 1000000; i++)$ { System.out.println("How much do I love thee?"); System.out.println("Let me count the ways: " + i); }

Jar

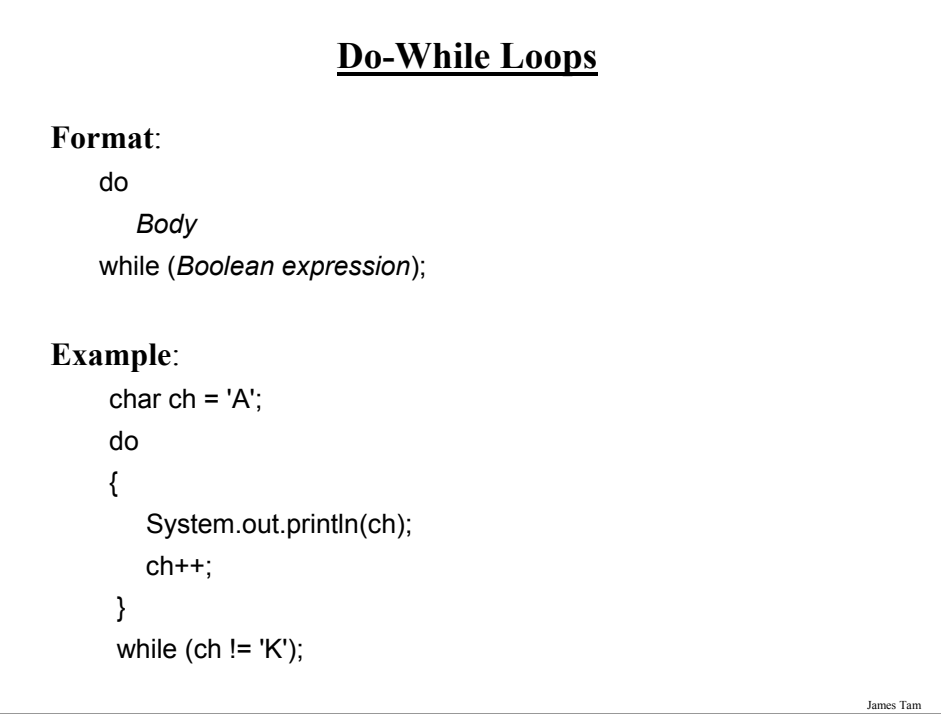

# **Many Pre-Created Classes Have Been Created**

•Rule of thumb: Before writing new program code to implement the features of your program you should check to see if a class has already been written with the features that you need.

•The Java API is Sun Microsystems's collection of pre-built Java classes:

- http://java.sun.com/javase/6/docs/api/

James Tam

# **After This Section You Should Now Know**

- •How Java was developed and the impact of it's roots on the language
- •The basic structure required in creating a simple Java program as well as how to compile and run programs
- •How to document a Java program
- •How to perform text based input and output in Java
- •The declaration of constants and variables
- •What are the common Java operators and how they work
- •The structure and syntax of decision making and looping constructs